# **Gruppe 1: Wikipedia aktuell**

### **Aufgabe 1:**

Lest den Text "Wikipedia aktuell" (siehe unten) leise und jeder für sich durch.

# Wikipedia aktuell

Die Kategorie "Wikipedia aktuell" ist auf der Wikipedia Startseite immer in der Ecke oben links. In dieser Kategorie findest du aktuelle Neuigkeiten rund um die Wikipedia und ähnliche Seiten, wie zum Beispiel die "Wikimedia Foundation" oder andere Projekte, die mit der Wikipedia in Verbindung stehen (z.B. "Wiki loves monuments" - ein Denkmal-Fotowettbewerb). Die Kategorie "Wikipedia aktuell" aktualisiert sich jeden Tag und enthält somit immer unterschiedliche Neuigkeiten.

- a) Schau dir das Beispiel der Kategorie "Wikipedia aktuell" (auf der Rückseite) an.
- b) Legt eine Person fest, die für eure Gruppe schreibt.
- c) Findet für jeden Satz ein oder zwei passende Stichwörter, die den Inhalt des Satzes beschreiben.
- d) Schreibt eure Stichwörter auf das "Wikipedia aktuell"-Plakat, das ihr von uns bekommen habt.

### Wikipedia aktuell

- . Die Gesamtsieger des europaweiten Denkmal-Fotowettbewerbs Wiki Loves Monuments stehen fest. Herzlich Glückwunsch an alle Platzierten!
- · Die aktuelle Spendenkampagne ist angelaufen. Gespendet werden kann direkt an den Betreiber, die edia Foundation <mark>®</mark>, und an die als gemeinnützig anerkannten Vereine Wikimedia Deutschland <mark>©</mark>, Wikimedia CH @ und Wikimedia Österreich@

#### Artikel des Tages

Mittelalterliche Steinkirchen wurden in Finnland im Zeitraum zwischen dem 13. Jahrhundert und der Reformation im 16. Jahrhundert erbaut. Insgesamt sind heute 73 solche Kirchen, größtenteils im Süden des Landes, erhalten. Sie stellen zusammen mit wenigen mittelalterlichen Burgen die älteste Bausubstanz des Landes dar. Die Kirchen entstanden nach Festigung der schwedischen Herrschaft im 12. und 13. Jahrhundert im heutigen Westfinnland mit der Eingliederung in die katholische Kirchenorganisation. Als

Baumaterial für diese Kirchen diente Feldstein – meist grauer Granit, da Backstein als Baumaterial teuer war. Der Bau von Steinkirchen endete mit der Reformation, die von König Gustav I. Wasa (1523-1560) im schwedischen Reich eingeführt wurde. Die vom Staat enteigneten Kirchengemeinden gingen zur kostengünstigeren Holzbauweise über. So erlebte Finnland im 17. und 18. Jahrhundert eine regelrechte Blütezeit der Holzkirchenarchitektur, die sich zum Teil an die mittelalterlichen Vorbilder der Steinkirchen anlehnen. Die Steinkirchen wurden Ende des 19. Jahrhunderts auf der Suche nach einem finnischen Nationalbewusstsein zusammen mit der karelischen Holzarchitektur als Gegenstände eines nationalen Erbes interpretiert. meh

Archiv · Weitere exzellente und lesenswerte Artikel · MRSS-Feed

### Was geschah am 17. Dezember?

- · 1881 Der Polarforscher Isaac Israel Hayes, ein Vertreter der Theorie vom eisfreien Nordpolermeer stirht
- · 1906 In Wien wird das von Otto Wagner im Jugendstil entworfene k.k. Postsparcassen-Amt eröffnet · 1926 - Der brasilianische Umweltaktivist José Lutzenberger, 1988 mit dem Right Livelih
- 
- Award ausgezeichnet, wird geboren. · 1996 - Angehörige der peruanischen Untergrundbewegung Movimiento Revolucionario
- Túpac Amaru dringen in die japanische Botschaft in Lima ein und halten sie bis April 1997 besetzt · 2001 - Europäische Wirtschafts- und Währungsunion: Zwei Wochen vor der Einführung des Euro als Bargeld
- geben Deutschland, Griechenland und Portugal Euromünzen in Form von Starterkits aus. Weitere Ereignisse

### In den Nachrichten

### Orkan Joachim - Stuttgart 21 - Bradley Manning

- . Die Gesellschaft für deutsche Sprache hat "Stresstest" zum Wort des Jahres gekürt. · Frankreichs früherer Staatspräsident Jacques Chirac (Blid) ist wegen Veruntreuung und Vertrauensbruch während seiner Zeit als Bürgermeister von Paris zu einer zweijährigen Bewährungsstrafe verurteilt worden.
- . Bei einem Amoklauf am Place Saint-Lambert im Zentrum von Lüttich sind mindestens fünf Menschen getötet und mehr als 120 Personen verletzt worden

Weitere aktuelle Ereigni

#### Kürzlich Verstorbene

- · Bob Brookmeyer (81), US-amerikanischer Jazzmusiker († 16. Dezember)
- · Walter Giller (84), deutscher Schauspieler († 15. Dezember)
- . Christopher Hitchens (62), US-amerikanischer Autor († 15. Dezember)

Weitere kürzlich Verstorbene

### Schon gewusst?

- · Der Unternehmer Oscar Deutsch wurde in den 1930er Jahren mit seinen mehr als 180 prunkvollen Odeon-Filmtheatern einer der bedeutendsten Kinobesitzer im Vereinigter Königreich.
- Pauli Jørgensen war von 1939 bis 1961 über 22 Jahre der Rekordnationalspieler für die dänische Nationalmannschaft und wurde im Guinness-Buch der Rekorde als der älteste aktive Fußballer in Dänemark ausgezeichnet.
- . Bereits im 13. Jahrhundert zitierte Berthold von Regensburg in einer Predigt das Lied Nun bitten wir der **Heiligen Geist**
- · Der Fotograf Henri Berssenbrugge ließ sich 1921 ein Fotostudio errichten, das sich im zeitgenössischen niederländischen Kunst- und Architekturstil "De Stijl" präsentierte

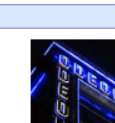

# **Gruppe 2: Artikel des Tages**

### **Aufgabe 1:**

a) Lest den Text "Artikel des Tages" (siehe unten) leise und jeder für sich durch.

# **Artikel des Tages**

Die Kategorie "Artikel des Tages" ist immer auf der linken Seite der Wikipedia Startseite, zwischen den Kategorien "Wikipedia aktuell" und "Was geschah am ...?". In der Kategorie "Artikel des Tages" findest du jeden Tag einen anderen Artikel. Dieser Artikel wird nur in einer Kurzversion dargeboten. Möchtest du ausführlichere Informationen über das Thema erhalten, so kannst du entweder direkt auf den Titel des Artikels oder auf den Button "mehr" klicken. Direkt unter dem Artikel findest du den Button "Archiv". Wenn du auf diesen Button klickst, erscheint eine Liste mit den vorherigen "Artikeln des Tages", die du auf diese Weise nachlesen kannst.

- a) Schau dir das Beispiel der Kategorie "Artikel des Tages" (auf der Rückseite) an.
- b) Legt eine Person fest, die für eure Gruppe schreibt.
- c) Findet für jeden Satz ein oder zwei passende Stichwörter, die den Inhalt des Satzes beschreiben.
- d) Schreibt eure Stichwörter auf das "Wikipedia aktuell"-Plakat, das ihr von uns bekommen habt.

### Wikipedia aktuell

- . Die Gesamtsjeger des europaweiten Denkmal-Fotowettbewerbs Wiki Loves Monuments stehen fest. Herzlichen Glückwunsch an alle Platzierten!
- · Die aktuelle Spendenkampagne ist angelaufen. Gespendet werden kann direkt an den Betreiber, die Wikimedia Foundation & und an die als gemeinnützig anerkannten Vereine Wikimedia Deutschland @ Wikimedia CH @ und Wikimedia Österreich @

#### **Artikel des Tages**

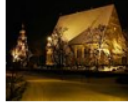

Mittelalterliche Steinkirchen wurden in Finnland im Zeitraum zwischen dem 13. Jahrhundert und der Reformation im 16. Jahrhundert erbaut. Insgesamt sind heute 73 solche Kirchen, größtenteils im Süden des Landes, erhalten. Sie stellen zusammen mit wenigen mittelalterlichen Burgen die älteste Bausubstanz des Landes dar. Die Kirchen entstanden nach Festigung der schwedischen Herrschaft im 12. und 13. Jahrhundert im

heutigen Westfinnland mit der Eingliederung in die katholische Kirchenorganisation. Als Baumaterial für diese Kirchen diente Feldstein - meist grauer Granit, da Backstein als Baumaterial teuer war. De Bau von Steinkirchen endete mit der Reformation, die von König Gustav I. Wasa (1523-1560) im schwedischen .<br>Reich eingeführt wurde. Die vom Staat enteigneten Kirchengemeinden gingen zur kostengünstigeren Holzbauweise über. So erlebte Finnland im 17. und 18. Jahrhundert eine regelrechte Blütezeit der Holzkirchenarchitektur, die sich zum Teil an die mittelalterlichen Vorbilder der Steinkirchen anlehnen. Die Steinkirchen wurden Ende des 19. Jahrhunderts auf der Suche nach einem finnischen Nationalbewusstsein zusammen mit der karelischen Holzarchitektur als Gegenstände eines nationalen Erbes interpretiert. mehr

### Archiv · Weitere exzellente und lesenswerte Artikel · SLRSS

#### Was geschah am 17. Dezember?

- · 1881 Der Polarforscher Isaac Israel Hayes, ein Vertreter der Theorie vom eisfreien Nordpolarmeer, stirbt.
- · 1906 In Wien wird das von Otto Wagner im Jugendstil entworfene k.k. Postsparcs eröffnet. · 1926 - Der brasilianische Umweltaktivist José Lutzenberger, 1988 mit dem Right Livelih

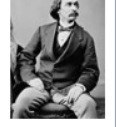

- Award ausgezeichnet, wird geboren. · 1996 - Angehörige der peruanischen Untergrundbewegung Movimiento Revolu
- Túpac Amaru dringen in die japanische Botschaft in Lima ein und halten sie bis April 1997 besetzt · 2001 - Europäische Wirtschafts- und Währungsunion: Zwei Wochen vor der Einführung des Euro als Bargeld
- geben Deutschland, Griechenland und Portugal Euromünzen in Form von Starterkits aus.

Weitere Ereignisse

#### In den Nachrichten

- Orkan Joachim Stuttgart 21 Bradley Manning
- · Die Gesellschaft für deutsche Sprache hat "Stresstest" zum Wort des Jahres gekürt. · Frankreichs früherer Staatspräsident Jacques Chirac (Blld) ist wegen Veruntreuung und
- Vertrauensbruch während seiner Zeit als Bürgermeister von Paris zu einer zweijährigen Bewährungsstrafe verurteilt worden.
- . Bei einem Amoklauf am Place Saint-Lambert im Zentrum von Lüttich sind mindestens fünf Menschen getötet und mehr als 120 Personen verletzt worden.
	- Weitere aktuelle Ereigni

#### Kürzlich Verstorbene

- · Bob Brookmeyer (81), US-amerikanischer Jazzmusiker († 16. Dezember)
- · Walter Giller (84), deutscher Schauspieler († 15. Dezember)
- · Christopher Hitchens (62), US-amerikanischer Autor († 15. Dezember)
- Weitere kürzlich Verstorber

### Schon gewusst?

. Der Unternehmer Oscar Deutsch wurde in den 1930er Jahren mit seinen mehr als 180 prunkvollen Odeon-Filmtheatern einer der bedeutendsten Kinobesitzer im Vereinigten .<br>Königreich.

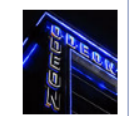

- · Pauli Jørgensen war von 1939 bis 1961 über 22 Jahre der Rekordnationalspieler für die dänische Nationalmannschaft und wurde im Guinness-Buch der Rekorde als der älteste aktive Fußballer in Dänemark ausgezeichnet.
- · Bereits im 13. Jahrhundert zitierte Berthold von Regensburg in einer Predigt das Lied Nun bitten Heiligen Geist.
- · Der Fotograf Henri Berssenbrugge ließ sich 1921 ein Fotostudio errichten, das sich im zeitgenössischen niederländischen Kunst- und Architekturstil "De Stiil" präsentierte.

# **Gruppe 3: Was geschah am…?**

### **Aufgabe 1:**

a) Lest den Text "Was geschah am...?" (siehe unten) leise und jeder für sich durch.

# **Was geschah am...?**

Die Kategorie "Was geschah am ...?" befindet sich auf der linken Seite der Wikipedia Startseite ganz unten. Du kannst dort nachlesen, was an diesem Tag wichtiges in der Welt passiert ist. Die Kategorie wird täglich aktualisiert. Die einzelnen Schlagzeilen sind dabei in einem Satz dargestellt. Du kannst nähere Informationen über das Thema erhalten, indem du auf die blauen Wörter oder Jahresdaten klickst. Direkt unter der Kategorie kannst du noch mehr und genauere Informationen über die Ereignisse des Tages zu bekommen, indem du auf "Weitere Ereignisse" klickst.

- a) Schau dir das Beispiel der Kategorie "Was geschah am...?" (auf der Rückseite) an.
- b) Legt eine Person fest, die für eure Gruppe schreibt.
- c) Findet für jeden Satz ein oder zwei passende Stichwörter, die den Inhalt des Satzes beschreiben.
- d) Schreibt eure Stichwörter auf das "Wikipedia aktuell"-Plakat, das ihr von uns bekommen habt.

### Wikipedia aktuell

- . Die Gesamtsjeger des europaweiten Denkmal-Fotowettbewerbs Wiki Loves Monuments stehen fest. Herzlichen Glückwunsch an alle Platzierten!
- · Die aktuelle Spendenkampagne ist angelaufen. Gespendet werden kann direkt an den Betreiber, die Wikimedia Foundation & und an die als gemeinnützig anerkannten Vereine Wikimedia Deutschland @ Wikimedia CH @ und Wikimedia Österreich @

#### **Artikel des Tages**

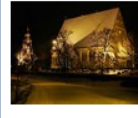

Mittelalterliche Steinkirchen wurden in Finnland im Zeitraum zwischen dem 13. Jahrhundert und der Reformation im 16. Jahrhundert erbaut. Insgesamt sind heute 73 solche Kirchen, größtenteils im Süden des Landes, erhalten. Sie stellen zusammen mit wenigen mittelalterlichen Burgen die älteste Bausubstanz des Landes dar. Die Kirchen entstanden nach Festigung der schwedischen Herrschaft im 12. und 13. Jahrhundert im heutigen Westfinnland mit der Eingliederung in die katholische Kirchenorganisation. Als

Baumaterial für diese Kirchen diente Feldstein - meist grauer Granit, da Backstein als Baumaterial teuer war. Der Bau von Steinkirchen endete mit der Reformation, die von König Gustav I. Wasa (1523-1560) im schwedischen Reich eingeführt wurde. Die vom Staat enteigneten Kirchengemeinden gingen zur kostengünstigeren Holzbauweise über. So erlebte Finnland im 17. und 18. Jahrhundert eine regelrechte Blütezeit der Holzkirchenarchitektur, die sich zum Teil an die mittelalterlichen Vorbilder der Steinkirchen anlehnen. Die Steinkirchen wurden Ende des 19. Jahrhunderts auf der Suche nach einem finnischen Nationalbewusstsein zusammen mit der karelischen Holzarchitektur als Gegenstände eines nationalen Erbes interpretiert, mehr

### Archiv · Weitere exzellente und lesenswerte Artikel · M RSS-Feed

#### Was geschah am 17. Dezember?

- · 1881 Der Polarforscher Isaac Israel Hayes, ein Vertreter der Theorie vom eisfreien Nordpolarmeer, stirbt.
- · 1906 In Wien wird das von Otto Wagner im Jugendstil entworfene k.k. Postsparce eröffnet · 1926 - Der brasilianische Umweltaktivist José Lutzenberger, 1988 mit dem Right Livelih

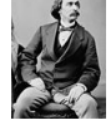

- Award ausgezeichnet, wird geboren. · 1996 - Angehörige der peruanischen Untergrundbewegung Movimiento Revolue
- Túpac Amaru dringen in die japanische Botschaft in Lima ein und halten sie bis April 1997 besetzt
- · 2001 Europäische Wirtschafts- und Währungsunion: Zwei Wochen vor der Einführung des Euro als Bargeld
- geben Deutschland, Griechenland und Portugal Euromünzen in Form von Starterkits aus.

#### In den Nachrichten

- Orkan Joachim Stuttgart 21 Bradley Manning
- · Die Gesellschaft für deutsche Sprache hat "Stresstest" zum Wort des Jahres gekürt. · Frankreichs früherer Staatspräsident Jacques Chirac (Blld) ist wegen Veruntreuung und Vertrauensbruch während seiner Zeit als Bürgermeister von Paris zu einer zweijährigen
- Bewährungsstrafe verurteilt worden. . Bei einem Amoklauf am Place Saint-Lambert im Zentrum von Lüttich sind mindestens fünf Menschen getötet und mehr als 120 Personen verletzt worden.
	- Weitere aktuelle Ereigni

### Kürzlich Verstorbene

- · Bob Brookmeyer (81), US-amerikanischer Jazzmusiker († 16. Dezember)
- · Walter Giller (84), deutscher Schauspieler († 15. Dezember)
- · Christopher Hitchens (62), US-amerikanischer Autor († 15. Dezember)
	- .<br>Weitere kürzlich Verstorber

### Schon gewusst?

. Der Unternehmer Oscar Deutsch wurde in den 1930er Jahren mit seinen mehr als 180 prunkvollen Odeon-Filmtheatern einer der bedeutendsten Kinobesitzer im Vereinigten .<br>Königreich.

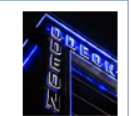

- · Pauli Jørgensen war von 1939 bis 1961 über 22 Jahre der Rekordnationalspieler für die dänische Nationalmannschaft und wurde im Guinness-Buch der Rekorde als der älteste aktive Fußballer in Dänemark ausgezeichnet.
- . Bereits im 13. Jahrhundert zitierte Berthold von Regensburg in einer Predigt das Lied Nun bitten Heiligen Geist.
- · Der Fotograf Henri Berssenbrugge ließ sich 1921 ein Fotostudio errichten, das sich im zeitgenössischen niederländischen Kunst- und Architekturstil "De Stiil" präsentierte.

# **Gruppe 4: In den Nachrichten**

### **Aufgabe 1:**

a) Lest den Text "In den Nachrichten" (siehe unten) leise und jeder für sich durch.

# **In den Nachrichten**

Die Kategorie "In den Nachrichten" ist auf der Wikipedia Startseite in der Ecke oben rechts. Dort kannst du die aktuellen Nachrichten des Tages kurz und knapp nachlesen. Meistens sind es nur 3 kurze Themen. Nähere Informationen kannst du erhalten, wenn du auf die blauen Wörter klickst. In der ersten Zeile der Kategorie kannst du 3 Wörter sehen, die die "Hauptschlagzeilen" darstellen. Am Ende der Kategorie sind zwei Links. Klickst du auf den Button "Weitere wichtige Ereignisse" bekommst du einen Überblick über die Nachrichten der vergangenen Tage. Wenn du auf den Link "Wikinews" klickst, kannst du genauere Nachrichten lesen.

- a) Schau dir das Beispiel der Kategorie "In den Nachrichten" (auf der Rückseite) an.
- b) Legt eine Person fest, die für eure Gruppe schreibt.
- c) Findet für jeden Satz ein oder zwei passende Stichwörter, die den Inhalt des Satzes beschreiben.
- d) Schreibt eure Stichwörter auf das "Wikipedia aktuell"-Plakat, das ihr von uns bekommen habt.

### Wikipedia aktuell

- .<br>Die Gesamtsieger des europaweiten Denkmal-Fotowettbewerbs Wiki Loves Monuments stehen fest. Herzlichen Glückwunsch an alle Platzierten!
- .<br>Die aktuelle Spendenkampagne ist angelaufen. Gespendet werden kann direkt an den Betreiber, die Wikimedia Foundation & und an die als gemeinnützig anerkannten Vereine Wikimedia Deutschland a. Wikimedia CH @ und Wikimedia Österreich @

### Artikel des Tages

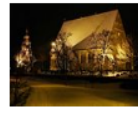

Mittelalterliche Steinkirchen wurden in Finnland im Zeitraum zwischen dem 13. Jahrhundert und der Reformation im 16. Jahrhundert erbaut. Insgesamt sind heute 73 solche Kirchen, größtenteils im Süden des Landes, erhalten. Sie stellen zusammen mit wenigen mittelalterlichen Burgen die älteste Bausubstanz des Landes dar. Die Kirchen entstanden nach Festigung der schwedischen Herrschaft im 12. und 13. Jahrhundert im heutigen Westfinnland mit der Eingliederung in die katholische Kirchenorganisation. Als

Baumaterial für diese Kirchen diente Feldstein - meist grauer Granit, da Backstein als Baumaterial teuer war. Der Bau von Steinkirchen endete mit der Reformation, die von König Gustav I. Wasa (1523–1560) im schwedischen Reich eingeführt wurde. Die vom Staat enteigneten Kirchengemeinden gingen zur kostengünstigerer Holzbauweise über. So erlebte Finnland im 17. und 18. Jahrhundert eine regelrechte Blütezeit der Holzkirchenarchitektur, die sich zum Teil an die mittelalterlichen Vorbilder der Steinkirchen anlehnen. Die Steinkirchen wurden Ende des 19. Jahrhunderts auf der Suche nach einem finnischen Nationalbewusstsein zusammen mit der karelischen Holzarchitektur als Gegenstände eines nationalen Erbes interpretiert, mehr

Archiv · Weitere exzellente und lesenswerte Artikel · MRSS-Feed

#### Was geschah am 17. Dezember?

- · 1881 Der Polarforscher Isaac Israel Hayes, ein Vertreter der Theorie vom eisfreien Nordpolarmeer, stirbt
- · 1906 In Wien wird das von Otto Wagner im Jugendstil entworfene k.k. Postsparce eröffnet.
- 
- · 1926 Der brasilianische Umweltaktivist José Lutzenberger, 1988 mit dem Right Liveliho Award ausgezeichnet, wird geboren.
- · 1996 Angehörige der peruanischen Untergrundbewegung Movimiento Revolue
- Túpac Amaru dringen in die japanische Botschaft in Lima ein und halten sie bis April 1997 besetz
- · 2001 Europäische Wirtschafts- und Währungsunion: Zwei Wochen vor der Einführung des Euro als Bargeld geben Deutschland, Griechenland und Portugal Euromünzen in Form von Starterkits aus

Weitere Freignisse

### Orkan Joachim - Stuttgart 21 - Bradley Manning

- · Die Gesellschaft für deutsche Sprache hat "Stresstest" zum Wort des Jahres gekürt. · Frankreichs früherer Staatspräsident Jacques Chirac (BIId) ist wegen Veruntreuung und Vertrauensbruch während seiner Zeit als Bürgermeister von Paris zu einer zweijährigen Bewährungsstrafe verurteilt worden.
- Bei einem Amoklauf am Place Saint-Lambert im Zentrum von Lüttich sind mindestens fünf Menschen getötet und mehr als 120 Personen verletzt worden

### Kürzlich Verstorbene

**In den Nachrichter** 

- · Bob Brookmeyer (81), US-amerikanischer Jazzmusiker († 16. Dezember)
- · Walter Giller (84), deutscher Schauspieler († 15. Dezember)
- · Christopher Hitchens (62), US-amerikanischer Autor († 15. Dezember)
- Waitere kürzlich Verstorhang

### Schon gewusst?

- . Der Unternehmer Oscar Deutsch wurde in den 1930er Jahren mit seinen mehr als 180 prunkvollen Odeon-Filmtheatern einer der bedeutendsten Kinobesitzer im Vereinigten Königreich.
- · Pauli Jørgensen war von 1939 bis 1961 über 22 Jahre der Rekordnationalspieler für die dänische Nationalmannschaft und wurde im Guinness-Buch der Rekorde als der älteste aktive Fußballer in Dänemark ausgezeichnet.
- · Bereits im 13. Jahrhundert zitierte Berthold von Regensburg in einer Predigt das Lied Nun bitten wir Heiligen Geist.
- · Der Fotograf Henri Berssenbrugge ließ sich 1921 ein Fotostudio errichten, das sich im zeitgenössischen niederländischen Kunst- und Architekturstil "De Stiil" präsentierte.

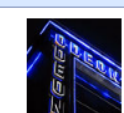

# **Gruppe 5: Kürzlich Verstorbene**

### **Aufgabe 1:**

a) Lest den Text "Kürzlich Verstorbene" (siehe unten) leise und jeder für sich durch.

# **Kürzlich Verstorbene**

Die Kategorie "Kürzlich Verstorbene" ist auf der rechten Seite der Wikipedia Startseite, zwischen den Kategorien "In den Nachrichten" und "Schon gewusst?". Dort werden alle Personen aufgelistet, die in den vergangenen Tagen verstorben sind. Du kannst auf den Namen klicken, um nähere Informationen über die Personen zu erhalten. Diese Kategorie ist meistens sehr kurz. Direkt unter der Kategorie kannst du den Link "Weitere kürzlich Verstorbene" sehen. Klickst du auf den Link kannst du eine Tabelle über alle Menschen, die in diesem Jahr verstorben, sind sehen. Die Tabelle ist aufgelistet nach Todestag, Name, Beruf und Alter.

- a) Schau dir das Beispiel der Kategorie "Kürzlich Verstorbene" (auf der Rückseite) an.
- b) Legt eine Person fest, die für eure Gruppe schreibt.
- c) Findet für jeden Satz ein oder zwei passende Stichwörter, die den Inhalt des Satzes beschreiben.
- d) Schreibt eure Stichwörter auf das "Wikipedia aktuell"-Plakat, das ihr von uns bekommen habt.

### Wikipedia aktuell

- . Die Gesamtsieger des europaweiten Denkmal-Fotowettbewerbs Wiki Loves Monuments stehen fest. Herzlichen Glückwunsch an alle Platzierten
- .<br>Die aktuelle Spendenkampagne ist angelaufen, Gespendet werden kann direkt an den Betreiber, die Wikimedia Foundation (9), und an die als gemeinnützig anerkannten Vereine Wikimedia Deutschland (8), Wikimedia CH @ und Wikimedia Österreich @.

#### **Artikel des Tages**

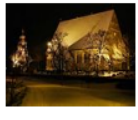

Mittelalterliche Steinkirchen wurden in Finnland im Zeitraum zwischen dem 13. Jahrhundert und der Reformation im 16. Jahrhundert erbaut. Insgesamt sind heute 73 solche Kirchen, größtenteils im Süden des Landes, erhalten. Sie stellen zusammen mit wenigen mittelalterlichen Burgen die älteste Bausubstanz des Landes dar. Die Kirchen entstanden nach Festigung der schwedischen Herrschaft im 12. und 13. Jahrhundert im heutigen Westfinnland mit der Eingliederung in die katholische Kirchenorganisation. Als

Baumaterial für diese Kirchen diente Feldstein - meist grauer Granit, da Backstein als Baumaterial teuer war. Der Bau von Steinkirchen endete mit der Reformation, die von König Gustav I. Wasa (1523-1560) im schwedischen Reich eingeführt wurde. Die vom Staat enteigneten Kirchengemeinden gingen zur kostengünstigeren Holzbauweise über. So erlebte Finnland im 17. und 18. Jahrhundert eine regelrechte Blütezeit der Holzkirchenarchitektur, die sich zum Teil an die mittelalterlichen Vorbilder der Steinkirchen anlehnen. Die Steinkirchen wurden Ende des 19. Jahrhunderts auf der Suche nach einem finnischen Nationalbewusstsein zusammen mit der karelischen Holzarchitektur als Gegenstände eines nationalen Erbes interpretiert, mehr

### Archiv · Weitere exzellente und lesenswerte Artikel · MRSS-Feed

### Was geschah am 17. Dezember?

- · 1881 Der Polarforscher Isaac Israel Hayes, ein Vertreter der Theorie vom eisfreien Nordpolarmeer, stirbt
- · 1906 In Wien wird das von Otto Wagner im Jugendstil entworfene k.k. Postsparcassen-Amt eröffnet
- · 1926 Der brasilianische Umweltaktivist José Lutzenberger, 1988 mit dem Right Livelihe Award ausgezeichnet, wird geboren.
- · 1996 Angehörige der peruanischen Untergrundbewegung Movimiento Revolt Túpac Amanu dringen in die japanische Botschaft in Lima ein und halten sie bis April 1997 besetz
- · 2001 Europäische Wirtschafts- und Währungsunion: Zwei Wochen vor der Einführung des Euro als Bargeld geben Deutschland, Griechenland und Portugal Euromünzen in Form von Starterkits aus

**Weitere Ereignisse** 

### In den Nachrichten

### Orkan Joachim - Stuttgart 21 - Bradley Manning

- . Die Gesellschaft für deutsche Sprache hat "Stresstest" zum Wort des Jahres gekürt. Frankreichs früherer Staatspräsident Jacques Chirac (Blld) ist wegen Veruntreuung und Vertrauensbruch während seiner Zeit als Bürgermeister von Paris zu einer zweijährigen Bewährungsstrafe verurteilt worden.
- .<br>Bei einem Amoklauf am Place Saint-Lambert im Zentrum von Lüttich sind mindestens fünf Menschen getötet und mehr als 120 Personen verletzt worden.

Weitere aktuelle Ereignis

### Kürzlich Verstorbene

- · Bob Brookmeyer (81), US-amerikanischer Jazzmusiker († 16. Dezember)
- · Walter Giller (84), deutscher Schauspieler († 15. Dezember)
- · Christopher Hitchens (62), US-amerikanischer Autor († 15. Dezember)

Weitere kürzlich Verstorber

### Schon gewusst?

- . Der Unternehmer Oscar Deutsch wurde in den 1930er Jahren mit seinen mehr als 180 prunkvollen Odeon-Filmtheatern einer der bedeutendsten Kinobesitzer im Vereinigten Königreich
- · Pauli Jørgensen war von 1939 bis 1961 über 22 Jahre der Rekordnationalspieler für die dänische Nationalmannschaft und wurde im Guinness-Buch der Rekorde als der älteste aktive Fußballer in Dänemark ausgezeichnet.
- . Bereits im 13. Jahrhundert zitierte Berthold von Regensburg in einer Predigt das Lied Nun bitten wir der Heiligen Geist.
- · Der Fotograf Henri Berssenbrugge ließ sich 1921 ein Fotostudio errichten, das sich im zeitgenössischen niederländischen Kunst- und Architekturstil "De Stiil" präsentierte

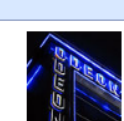

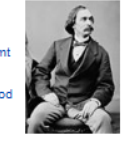

# **Gruppe 6: Schon gewusst?**

### **Aufgabe 1:**

a) Lest den Text "Schon gewusst?" (siehe unten) leise und jeder für sich durch.

# **Schon gewusst?**

Die Kategorie "Schon gewusst?" ist auf der rechten Seite der Wikipedia Startseite in der unteren Ecke. Dort kannst du einige interessante Tatsachen nachlesen. Die Tatsachen sind kurz beschrieben. Du kannst weitere "Schon gewusst?"-Artikel nachlesen, indem du auf den Link "Frühere Schon-gewusst-Artikel" klickst. Daraufhin erscheint eine Tabelle, die die "Schon gewusst?"- Artikel der vergangenen Jahre enthält und auf interessante Artikel verweist.

- a) Schau dir das Beispiel der Kategorie "Schon gewusst?" (auf der Rückseite) an.
- b) Legt eine Person fest, die für eure Gruppe schreibt.
- c) Findet für jeden Satz ein oder zwei passende Stichwörter, die den Inhalt des Satzes beschreiben.
- d) Schreibt eure Stichwörter auf das "Wikipedia aktuell"-Plakat, das ihr von uns bekommen habt.

### Wikipedia aktuell

- . Die Gesamtsjener des eurongweiten Denkmal-Fotowetthewerbs Wiki Loves Monuments stehen fest. Herzlichen Glückwunsch an alle Platzierten
- · Die aktuelle Spendenkampagne ist angelaufen. Gespendet werden kann direkt an den Betreiber, die .<br>Wikimedia Foundation & und an die als gemeinnützig anerkannten Vereine Wikimedia Deutschland Q. Wikimedia CH @ und Wikimedia Österreich@

#### **Artikel des Tages**

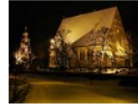

Mittelalterliche Steinkirchen wurden in Finnland im Zeitraum zwischen dem 13. Jahrhundert und der Reformation im 16. Jahrhundert erbaut. Insgesamt sind heute 73 solche Kirchen, größtenteils im Süden des Landes, erhalten. Sie stellen zusai ien mit wenigen mittelalterlichen Burgen die älteste Bausubstanz des Landes dar. Die Kirchen entstanden nach Festigung der schwedischen Herrschaft im 12. und 13. Jahrhundert im heutigen Westfinnland mit der Eingliederung in die katholische Kirchenorganisation. Als

Baumaterial für diese Kirchen diente Feldstein - meist grauer Granit, da Backstein als Baumaterial teuer war. Der Bau von Steinkirchen endete mit der Reformation, die von König Gustav I. Wasa (1523-1560) im schwedischen Reich eingeführt wurde. Die vom Staat enteigneten Kirchengemeinden gingen zur kostengünstigeren Holzbauweise über. So erlebte Finnland im 17. und 18. Jahrhundert eine regelrechte Blütezeit der Holzkirchenarchitektur, die sich zum Teil an die mittelalterlichen Vorbilder der Steinkirchen anlehnen. Die Steinkirchen wurden Ende des 19. Jahrhunderts auf der Suche nach einem finnischen Nationalbewusstsein zusammen mit der karelischen Holzarchitektur als Gegenstände eines nationalen Erbes interpretiert. meh

.<br>shiv · Weitere exzellente und lesenswerte Artikel · <mark>S</mark> RSS-Fe

#### Was geschah am 17. Dezember?

- · 1881 Der Polarforscher Isaac Israel Hayes, ein Vertreter der Theorie vom eisfreien Nordpolarmeer stirht
- . 1906 In Wien wird das von Otto Wagner im Jugendstil entworfene k.k. Postsparcassen-Amt
- eröffnet · 1926 - Der brasilianische Umweltaktivist José Lutzenberger, 1988 mit dem Right Liveliho
- Award ausgezeichnet, wird geboren. · 1996 - Angehörige der peruanischen Untergrundbewegung Movimiento Revolucionario
- Túpac Amaru dringen in die japanische Botschaft in Lima ein und halten sie bis April 1997 besetzt
- · 2001 Europäische Wirtschafts- und Währungsunion: Zwei Wochen vor der Einführung des Euro als Bargeld geben Deutschland, Griechenland und Portugal Euromünzen in Form von Starterkits aus.

Weitere Ereignisse

### In den Nachrichter

- Orkan Joachim Stuttgart 21 Bradley Manning
- · Die Gesellschaft für deutsche Sprache hat "Stresstest" zum Wort des Jahres gekürt. Frankreichs früherer Staatspräsident Jacques Chirac (BIII) ist wegen Veruntreuung und Vertrauensbruch während seiner Zeit als Bürgermeister von Paris zu einer zweijährigen Bewährungsstrafe verurteilt worden.
- .<br>Bei einem Amoklauf am Place Saint-Lambert im Zentrum von Lüttich sind mindestens fünf Menschen getötet und mehr als 120 Personen verletzt worden

Weitere aktuelle Ereionisse

#### Kürzlich Verstorbene

- · Bob Brookmeyer (81), US-amerikanischer Jazzmusiker († 16. Dezember)
- · Walter Giller (84), deutscher Schauspieler († 15. Dezember)
- · Christopher Hitchens (62), US-amerikanischer Autor († 15. Dezember)
- Weitere kürzlich Verstorbene

### Schon gewusst?

- . Der Unternehmer Oscar Deutsch wurde in den 1930er Jahren mit seinen mehr als 180 prunkvollen Odeon-Filmtheatern einer der bedeutendsten Kinobesitzer im Vereinigten .<br>Königreich. · Pauli Jørgensen war von 1939 bis 1961 über 22 Jahre der Rekordnationalspieler für die
- 
- dänische Nationalmannschaft und wurde im Guinness-Buch der Rekorde als der älteste aktive Fußballer in Dänemark ausgezeichnet. . Bereits im 13. Jahrhundert zitierte Berthold von Regensburg in einer Predigt das Lied Nun bitten wir den
	- **Heiligen Geist** · Der Fotograf Henri Berssenbrugge ließ sich 1921 ein Fotostudio errichten, das sich im zeitgenössischen
	- niederländischen Kunst- und Architekturstil "De Stijl" präsentierte

Weitere neue Artikel · Frühere Schon-ger

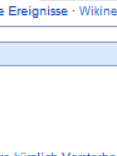

# **Gruppe 7: Suche**

### **Aufgabe 1:**

a) Lest den Text "Suche" (siehe unten) leise und jeder für sich durch.

# **Suche**

Die Suche ist oben rechts in der Ecke. Mit Hilfe der Suche kannst du einen Artikel in Wikipedia finden. Wenn du einen Artikel finden möchtest musst du folgende Schritte machen:

- 1. Schreibe ein Wort in den Such-Kasten
- 2. Drücke die Enter-Taste auf deiner Tastatur (das ist die große Taste mit dem Pfeil)

Wenn du zum Beispiel den Artikel über "Die Simpsons" öffnen möchtest, schreibst du "Simpsons" in den Such-Kasten. Dann drückst du die Enter-Taste. Wikipedia öffnet dann einen Artikel über "Die Simpsons".

- a) Schau dir das Beispiel der Kategorie Suche (auf der Rückseite) an.
- b) Legt eine Person fest, die für eure Gruppe schreibt.
- c) Findet für jeden Satz ein oder zwei passende Stichwörter, die den Inhalt des Satzes beschreiben.
- d) Schreibt eure Stichwörter auf das "Wikipedia aktuell"-Plakat, das ihr von uns bekommen habt.

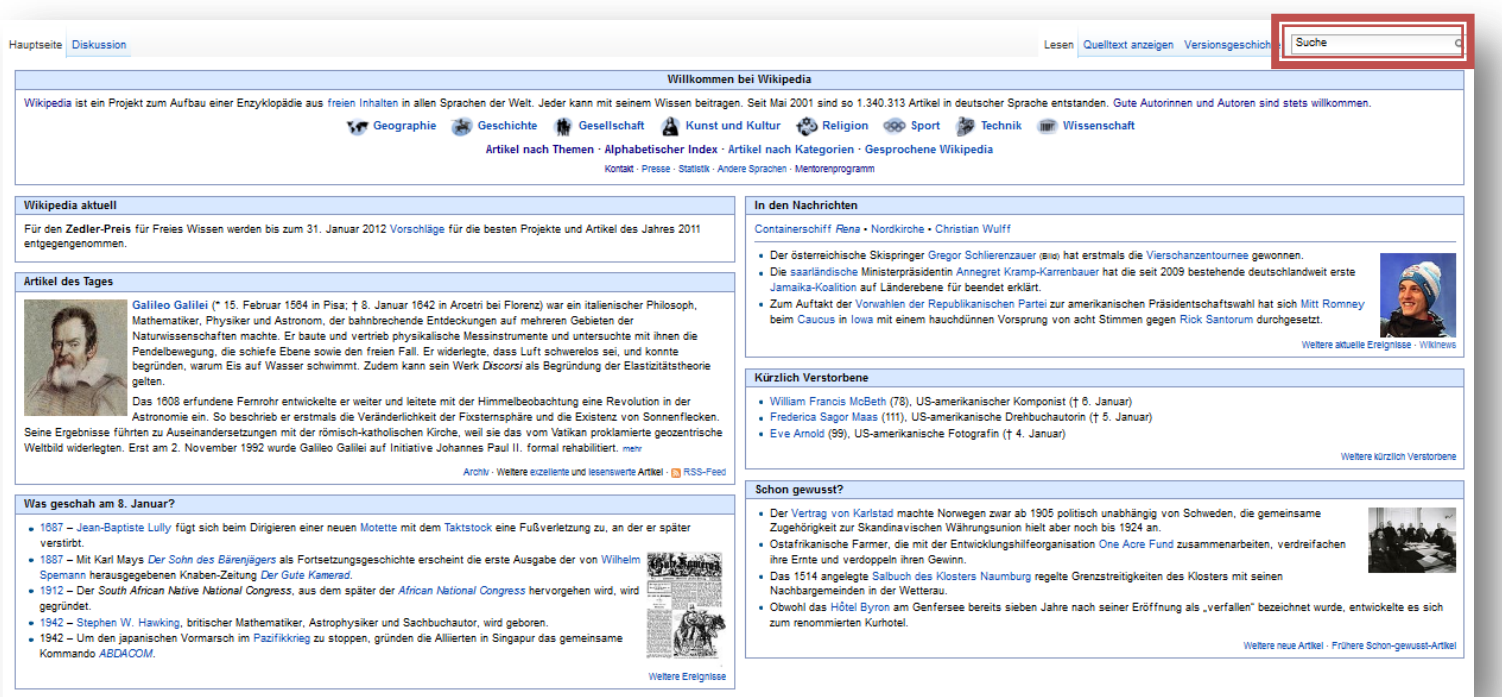